# МИНИСТЕРСТВО НАУКИ И ВЫСШЕГО ОБРАЗОВАНИЯ РОССИЙСКОЙ ФЕДЕРАЦИИ

### ФЕДЕРАЛЬНОЕ ГОСУДАРСТВЕННОЕ БЮДЖЕТНОЕ ОБРАЗОВАТЕЛЬНОЕ УЧРЕЖДЕНИЕ ВЫСШЕГО ОБРАЗОВАНИЯ «РЯЗАНСКИЙ ГОСУДАРСТВЕННЫЙ РАДИОТЕХНИЧЕСКИЙ УНИВЕРСИТЕТ ИМЕНИ В.Ф. УТКИНА»

#### **«УТВЕРЖДАЮ»** «СОГЛАСОВАНО» Проректор РОПиМД Декан факультета ВТ / А.В. Корячко 7 / Перепелкин Д.А. 2020 г 2020 г  $\left(\left(16\right)\right)06$ Заведующий кафедрой ВПМ / Овечкин Г.В.  $2020<sub>Γ</sub>$  $26, y_06$

### Кафедра «Вычислительной и прикладной математики»

### РАБОЧАЯ ПРОГРАММА ДИСЦИПЛИНЫ

Б1.О.01.07 «Введение в профессиональную деятельность» шифр название дисциплины

> Направление подготовки 09.03.03 Прикладная информатика Шифр и название направления подготовки

Направленность (профиль) подготовки Прикладная информатика

> Уровень подготовки бакалавриат

Квалификация выпускника-

Бакалавр Бакалавр / специалист

Формы обучения - очная, заочная очная / заочная / очно-заочная

Рязань 2020 г

### ЛИСТ СОГЛАСОВАНИЙ

Рабочая программа составлена с учетом требований федерального государственного образовательного стандарта высшего образования по направлению подготовки 09.03.03 «Прикладная информатика», утвержденного приказом Министерства образования и науки Российской Федерации №922 от 19.09.2017 г.

### Разработчики

ст. преподаватель

Коротаев А.Т.

Программа рассмотрена и одобрена на заседании кафедры «Вычислительная и прикладная математика» 11 июня 2020 г., протокол № 11

Заведующий кафедрой «Вычислительная и прикладная математика»

Овечкин Г.В.

#### 1. ЦЕЛЬ И ЗАДАЧИ ОСВОЕНИЯ ДИСЦИПЛИНЫ

#### Пелью освоения лисциплины является

Приобретение

базовыхзнанийиуменийвсоответствиисФедеральнымгосударственнымобразовательнымстанд артоми ознакомить студентов с общими проблемами создания и функционирования информационных управляющих систем, с характеристиками и свойствами протекающих в них информационных процессов, значением информации в управлении и связи, посредством обеспечения этапов формирования компетенций, предусмотренных ФГОС, в части представленных ниже знаний, умений и навыков.

#### Задачи:

- формирование базовых знаний об истории развития ЭВМ, ПО, компьютерных сетей и информационных систем;

- формирование знаний в области проектирования отдельных информационных единиц с помощью языка HTML.

#### $2.$ **MECTO** ДИСЦИПЛИНЫ  $\mathbf{B}$ СТРУКТУРЕ **ОБРАЗОВАТЕЛЬНОЙ ПРОГРАММЫ**

Дисциплина Б1.О.01.07«Введение в профессиональную деятельность» относится к дисциплинам обязательной части Блока 1«Дисциплины (модули)» основной профессиональной образовательной программы (далее - образовательной программы) бакалавриата «Приклад-<br>ная информатика» направления 09.03.0 ЗПрикладная информатика.

Лиспиплина базируется на следующих диспиплинах: информатика, изучаемых в средней школе.

Для освоения дисциплины обучающийся должен:

знать:

- основы информатики, изучаемых при получении среднего общего образования; уметь:

- производить расчеты в различных системах счисления;

- пользоваться сетью Интернет;

владеть:

- навыками, методами и приемами работы на современных вычислительных средствах;

Результаты обучения, полученные при освоении дисциплины, необходимы при изучении следующих дисциплин: «Программная инженерия», «Операционные системы», «Прикладная теория информации и при выполнении выпускной квалификационной работы.

### 3. КОМПЕТЕНЦИИ ОБУЧАЮЩЕГОСЯ, ФОРМИРУЕМЫЕ В РЕЗУЛЬТАТЕ ОСВОЕНИЯ ЛИСШИПЛИНЫ

Процесс изучения дисциплины направлен на формирование следующих компетенций в соответствии с ФГОС ВО, ПООП (при наличии) по данному направлению подготовки, а также компетенций (при наличии), установленных университетом.

#### Общепрофессиональные компетенции выпускников и индикаторы их

#### достижения

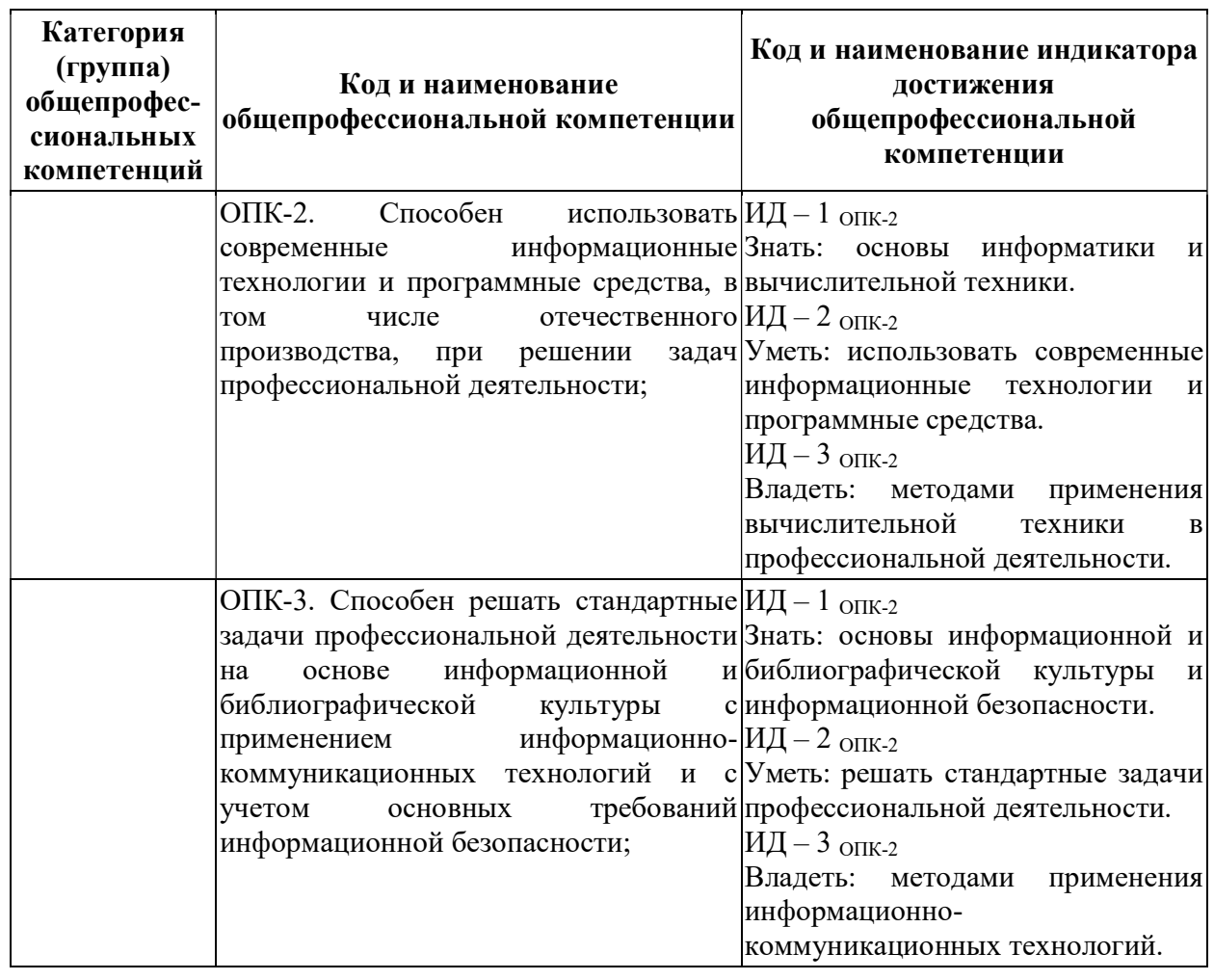

### Обязательные профессиональные компетенции выпускников и индикаторы их достижения (при наличии)

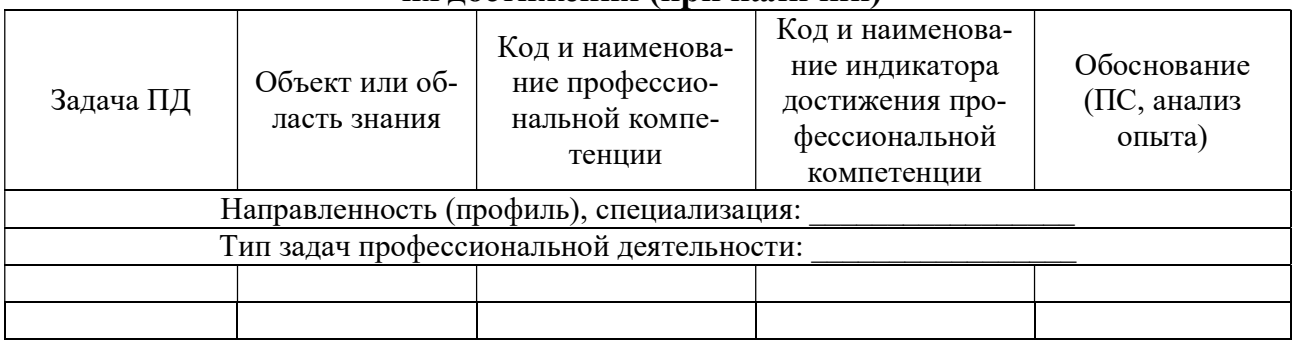

### Рекомендуемые профессиональные компетенции выпускников и индикаторы их достижения (при наличии)

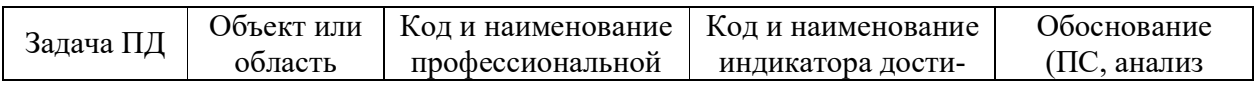

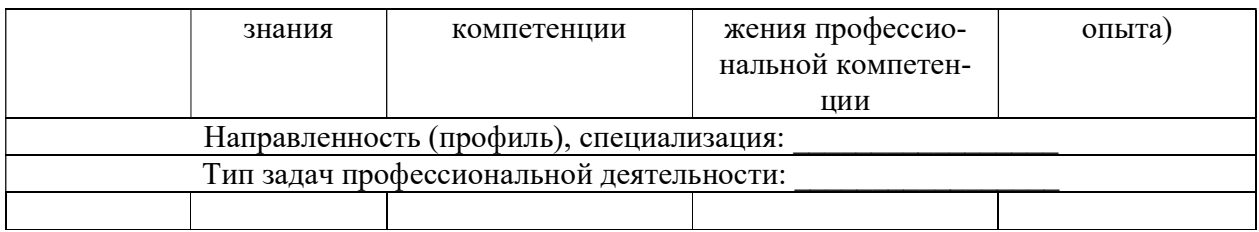

### Самостоятельно устанавливаемые профессиональные компетенции выпускников и индикаторы их достижения (при наличии)

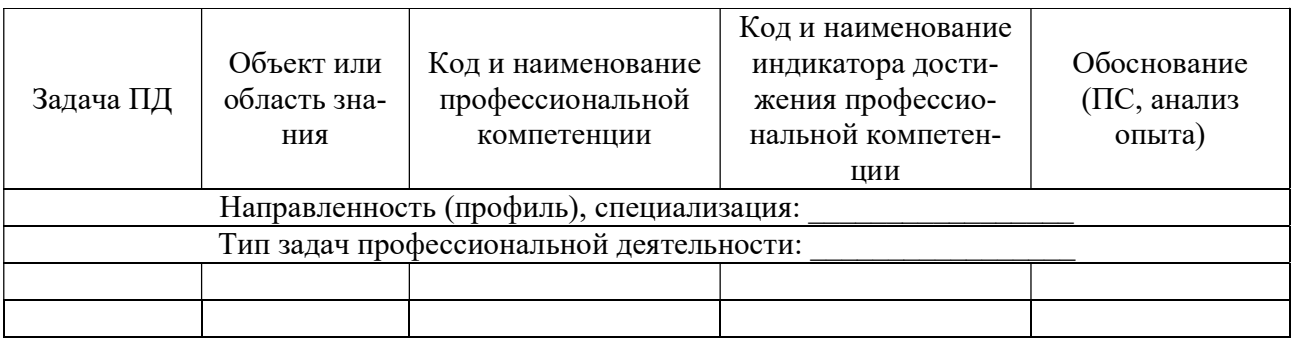

### 4. СТРУКТУРА И СОДЕРЖАНИЕ ДИСЦИПЛИНЫ

4.1 Объем дисциплины по семестрам (курсам) и видам занятий в зачетных единицах с указанием количества академических часов, выделенных на контактную работу обучающихся с преподавателем (по видам занятий) и на самостоятельную работу обучающихся

Общая трудоемкость дисциплины составляет 2 зачетные единицы (ЗЕ), 72 часа. Очная форма обучения

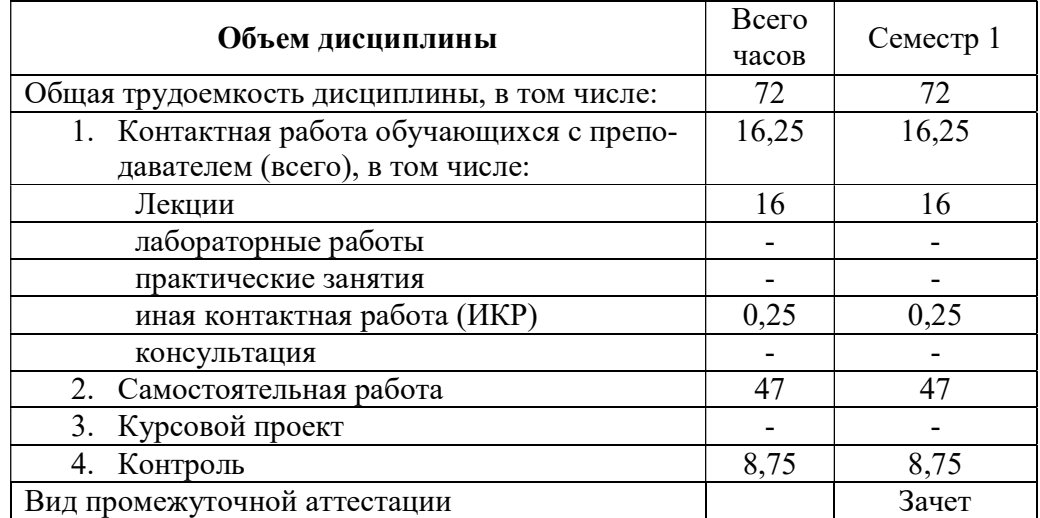

Общая трудоемкость дисциплины составляет 2 зачетные единицы (ЗЕ), 72 часа. Заочная форма обучения

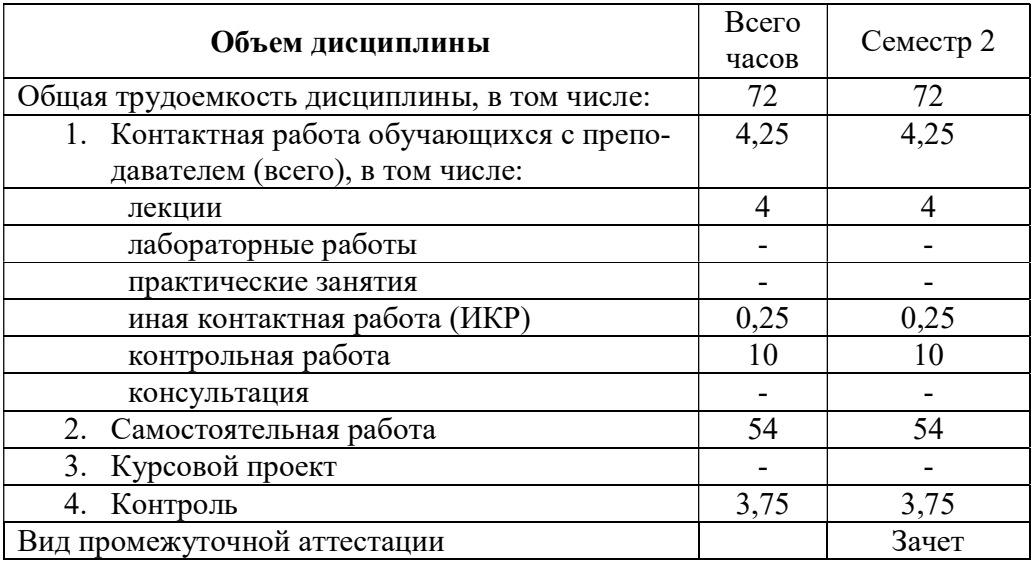

### 4.2Разделы дисциплины и трудоемкость по видам учебных занятий (в академических часах)

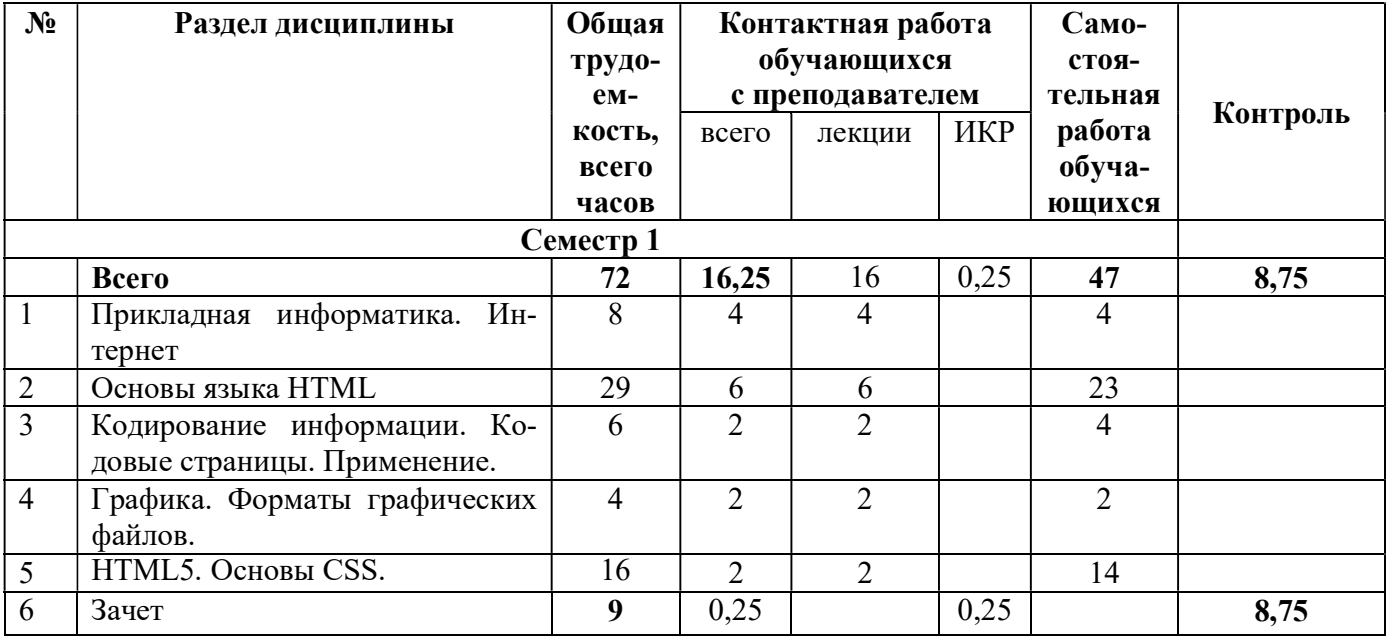

## 4.3 Содержание дисциплины

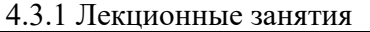

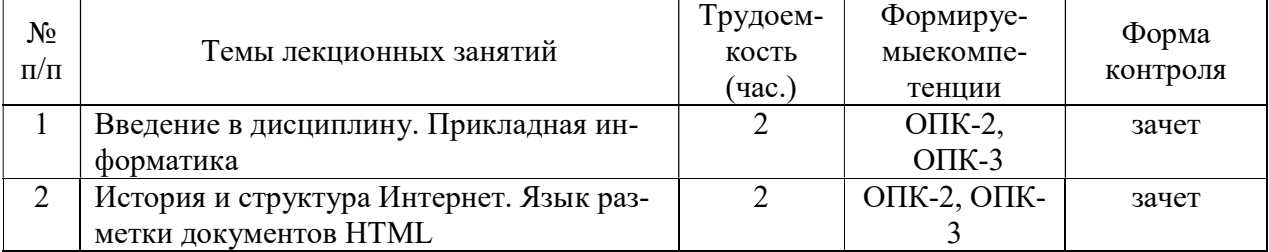

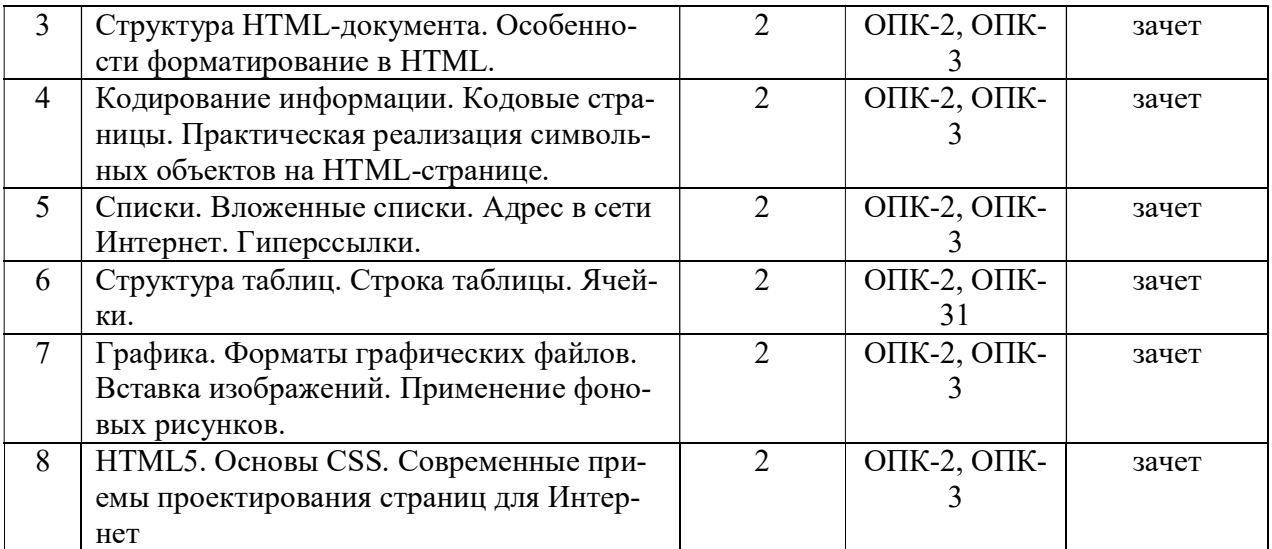

## 4.3.2Лабораторные занятия

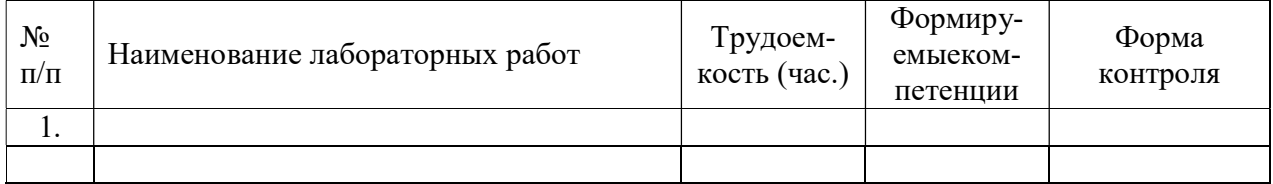

## 4.3.3 Практические занятия (семинары)

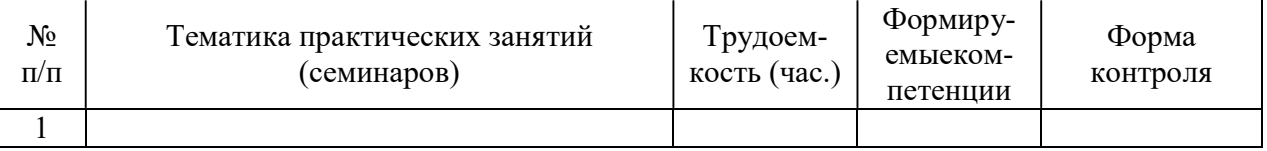

### 4.3.4 Самостоятельная работа

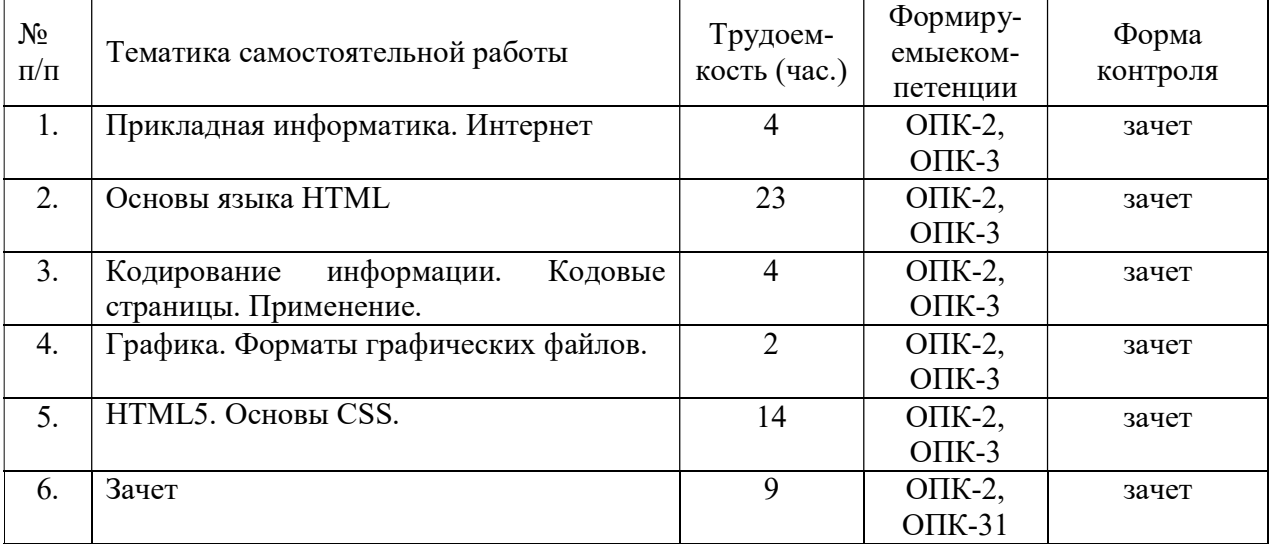

4.3.5Темы курсовых проектов/курсовых работ

4.3.6 Темы рефератов

4.3.7 Темы расчетных заданий

### 5. ОЦЕНОЧНЫЕ МАТЕРИАЛЫ ДЛЯ ПРОВЕДЕНИЯ ПРОМЕЖУТОЧНОЙ АТТЕСТАЦИИ ОБУЧАЮЩИХСЯ ПО ДИСЦИПЛИНЕ

Оценочные материалы приведены в приложении к рабочей программе дисциплины (см. документ «Оценочные материалы по дисциплине «Введение в профессиональную деятельность»).

#### 6. УЧЕБНО-МЕТОДИЧЕСКОЕ ОБЕСПЕЧЕНИЕ ДИСЦИПЛИНЫ

6.1 Основная литература

- 1. История развития вычислительных средств:учеб.пособие/Орехов Вячеслав Викторович, Скворцов Сергей Владимирович;РГРТУ.-Рязань,2012.-96с. (47 экз. в БФ РГРТУ)
- 2. Как программировать для INTERNET & WWW :Пер.сангл.подред.Козлова А.В. / Х.М. Дейтел, ДейтелП.Дж., Т.Р. Нието. - М.:БИНОМ,2005.- 1184с. (20 экз. в БФ РГРТУ)
- 3. Уткин В.Б. Математика и информатика [Электронный ресурс]: учебное пособие/ Уткин В.Б., Балдин К.В., Рукосуев А.В.— Электрон.текстовые данные.— М.: Дашков и К, 2014.— 470 c.— Режим доступа: http://www.iprbookshop.ru/10941.html.— ЭБС «IPRbooks»
- 4. Архитектура ЭВМ и систем [Электронный ресурс]: учебное пособие/ Ю.Ю. Громов [и др.].— Электрон.текстовые данные.— Тамбов: Тамбовский государственный технический университет, ЭБС АСВ, 2012.— 200 c.— Режим доступа: http://www.iprbookshop.ru/64069.html.— ЭБС «IPRbooks».
- 5. Богданова С.В. Информационные технологии [Электронный ресурс]: учебное пособие для студентов высших учебных заведений/ Богданова С.В., Ермакова А.Н.— Электрон.текстовые данные.— Ставрополь: Ставропольский государственный аграрный университет, Сервисшкола, 2014.— 211 c.— Режим доступа: http://www.iprbookshop.ru/48251.html.— ЭБС «IPRbooks»
- 6. Зудилова Т.В. Web-программирование HTML [Электронный ресурс]/ Зудилова Т.В., Буркова М.Л.— Электрон.текстовые данные.— СПб.: Университет ИТМО, 2012.— 70 c.— Режим доступа: http://www.iprbookshop.ru/65748.html.— ЭБС «IPRbooks»
- 7. Казначеева А.О. Основы информационных технологий [Электронный ресурс]: учебное пособие/ Казначеева А.О.— Электрон.текстовые данные.— СПб.: Университет ИТМО, 2009.— 44 c.— Режим доступа: http://www.iprbookshop.ru/67476.html.— ЭБС «IPRbooks».

1.2 Дополнительная литература

1. Петрунина Е.Б. Основы HTML [Электронный ресурс]: учебно-методическое пособие/ Петрунина Е.Б., Селина Е.Г.— Электрон.текстовые данные.— СПб.: Университет ИТМО, 2013.— 47 c.— Режим доступа: http://www.iprbookshop.ru/67488.html.— ЭБС «IPRbooks».

- 9
- 2. Интернет-технологии:учеб.пособие.Ч.1/ Гостин Алексей Михайлович, Сапрыкин Алексей Николавевич; HUHNE/- Рязань, 2016.-64с. (15 экз. в БФ РГРТУ)
- 3. Информатика: метод. указ. к лаб.работам. Ч.1/Сухов Василий Евгеньевич, Фомина Ксения Юрьевна; РГРТУ.-Рязань,2015.-48с. (48 экз. в БФ РГРТУ)
- 4. Основы построения HTML-документов: метод. указ. к лаб.работе. Ч.1 /Шибанов Александр Петрович, Сапрыкин Алексей Николаевич; РГРТУ. –Рязань, 2014.-16с. (40 экз. в БФ РГРТУ)
- 5. Информационные сети и телекоммуникации:Метод.указ.клаб.работам/Кузьмина Екатерина Михайловна, Куличенко Татьяна Александровна, Лашин Виктор Александрович;РГРТУ.-Рязань,2014.- 32с. (32 экз. в БФ РГРТУ)
- 6. Спецификация HTML 4.01 комитета W3C от 24 декабря 1999 года [Электронный ресурс]: официальное международное описание стандарта языка HTML 4.01. — Режим доступа: https://www.w3.org/TR/html401/, без ограничений (дата обращения: 29.03.2016).
- 7. Спецификация HTML 5 комитета W3C от 28 октября 2014 года [Электронный ресурс]: официальное международное описание стандарта языка HTML 5. — Режим доступа: https://www.w3.org/TR/html5/, без ограничений (дата обращения: 30.02.2016).
- 8. Спецификация HTML 5.1 комитета W3C от 1 ноября 2016 года [Электронный ресурс]: официальное международное описание стандарта языка HTML 5.1. — Режим доступа: https://www.w3.org/TR/html51/, без ограничений (дата обращения: 30.11.2016).

#### 1.3 Нормативные правовые акты

#### 1.4 Периодические издания

- 1.5 Методические указания к практическим занятиям/лабораторным занятиям
- 1.6 Методические указания к курсовому проектированию (курсовой работе) и другим видам самостоятельной работы

Изучение дисциплины «Введение в профессиональную деятельность» проходит в течение 1 семестра. Основные темы дисциплины осваиваются в ходе аудиторных занятий, однако важная роль отводится и самостоятельной работе студентов.

- Самостоятельная работа включает в себя следующие этапы:
- изучение теоретического материала (работа над конспектом лекции);
- самостоятельное изучение дополнительных информационных ресурсов (доработка конспекта лекции);
- итоговая аттестация по дисциплине (подготовка к зачету).

Работа над конспектом лекции: лекции – основной источник информации по предмету, позволяющий не только изучить материал, но и получить представление о наличии других источников, сопоставить разные способы решения задач и практического применения получаемых знаний. Лекции предоставляют возможность «интерактивного» обучения, когда есть возможность задавать преподавателю вопросы и получать на них ответы. Поэтому рекомендуется в день, предшествующий очередной лекции, прочитать конспекты двух предшествующих лекций, обратив особое внимание на содержимое последней лекции.

Доработка конспекта лекции с применением учебника, методической литературы, дополнительной литературы, интернет-ресурсов: этот вид самостоятельной работы студентов особенно важен в том случае, когда одну и ту же задачу можно решать различными способами, а на лекции изложен только один из них. Кроме того, рабочая программа по математике предполагает рассмотрение некоторых относительно несложных тем только во время самостоятельных занятий, без чтения лектором.

Полготовка к зачету: основной вил полготовки - «свертывание» большого объема информации в компактный вид, а также тренировка в ее «развертывании» (примеры к теории, выведение одних закономерностей из других и т.д.). Надо также правильно распределить силы, не только готовясь к самому экзамену, но и позаботившись о допуске к нему (это хорошее посещение занятий, выполнение в назначенный срок типовых расчетов, активность на практических занятиях).

### 2. ПЕРЕЧЕНЬ РЕСУРСОВ ИНФОРМАЦИОННО-ТЕЛЕКОММУНИКАЦИОННОЙ СЕТИ «ИНТЕРНЕТ», НЕОБХОДИМЫХ ДЛЯ ОСВОЕНИЯ ДИСЦИПЛИНЫ

- 1. Электронная библиотека PГРТУ. URL: http://weblib.rrtu/ebs
- $URI:$ 2. Научная электронная библиотека eLibrary. http//e.lib/vlsu.ru/www.uisrussia.msu.ru/elibrary.ru
- 3. Библиотека и форум по программированию. URL: http://www.cyberforum.ru
- 4. Национальный открытый университет ИНТУИТ. URL: http://www.intuit.ru/
- 5. Единое окно доступа к образовательным ресурсам: http://window.edu.ru/
- 6. Интернет Университет Информационных Технологий: http://www.intuit.ru/
- 7. СайтGeoGebra: https://www.geogebra.org
- 8. Электронно-библиотечная система «IPRbooks» [Электронный ресурс]. Режим доступа: доступ из корпоративной сети РГРТУ – свободный, доступ из сети Интернет – по паролю. - URL: https://iprbookshop.ru/.
- 9. Электронно-библиотечная система издательства «Лань» [Электронный ресурс]. Режим доступа: доступ из корпоративной сети РГРТУ - свободный, доступ из сети Интернет - по паролю. - URL: https://www.e.lanbook.com
- 10. Электронная библиотека РГРТУ [Электронный ресурс]. -Режим лоступа: И3 корпоративной сети РГРТУ - по паролю. - URL: http://elib.rsreu.ru/

#### 3. ПЕРЕЧЕНЬ ИНФОРМАЦИОННЫХ ТЕХНОЛОГИЙ, ИСПОЛЬЗУЕМЫХ ПРИ ОСУЩЕСТВЛЕНИИ ОБРАЗОВАТЕЛЬНОГО ПРОЦЕССА ПО ДИСЦИПЛИНЕ, **ОБЕСПЕЧЕНИЯ ВКЛЮЧАЯ** ПЕРЕЧЕНЬ ПРОГРАММНОГО  $\boldsymbol{\mathsf{M}}$ ИНФОРМАЦИОННЫХ СПРАВОЧНЫХ СИСТЕМ

1. Операционная система Windows XP/Vista/7/8/10 (MicrosoftImagine: Номер подписки 700102019, бессрочно)

2. MicrosoftVisualStudio (MicrosoftImagine:Номер подписки 700102019, бессрочно)

3. MicrosoftOfficeAccess (MicrosoftImagine:Номер подписки 700102019, бессрочно)

4. MicrosoftOfficeVisio (MicrosoftImagine:Номер подписки 700102019, бессрочно)

5 Microsoft SQL Server (MicrosoftImagine: Номер подписки 700102019, бессрочно)

6. MicrosoftProject (MicrosoftImagine:Номер подписки 700102019, бессрочно)

7. Свободно распространяемое программное обеспечение под лицензиями GNU, Apache, Oracle, Mozilla, CeCILL

#### 4. МАТЕРИАЛЬНО-ТЕХНИЧЕСКОЕ ОБЕСПЕЧЕНИЕ ДИСЦИПЛИНЫ

Для освоения дисциплины необходимы следующие материально-технические ресурсы:

аудитория для проведения лекционных и практических занятий, групповых и  $1)$ индивидуальных консультаций, текущего контроля, промежуточной аттестации, оборудованная маркерной (меловой) доской;

аудитория для самостоятельной работы, оснащенная индивидуальной компьютерной  $(2)$ техникой с подключением к локальной вычислительной сети и сети Интернет.

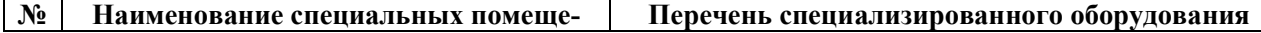

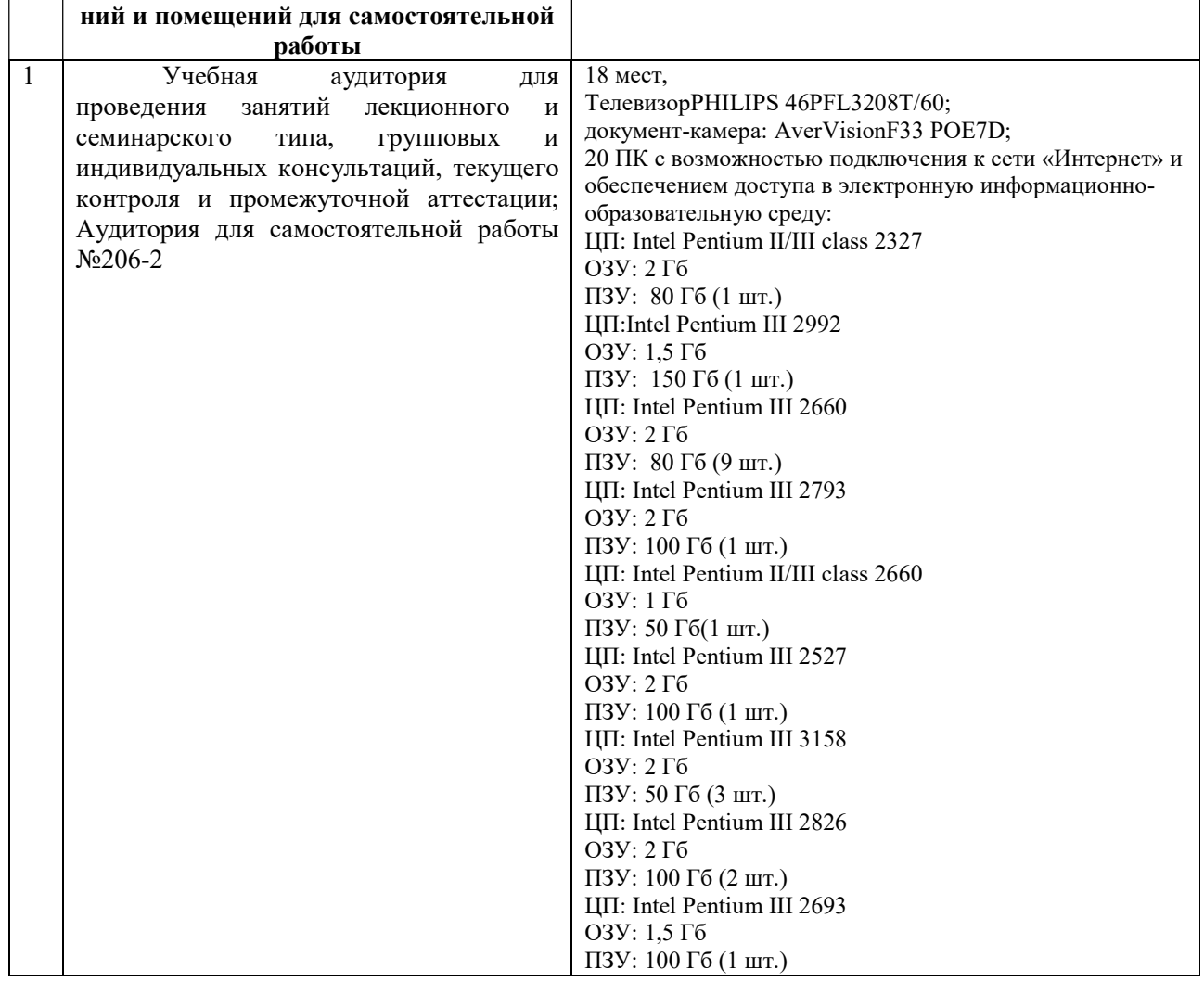